## **Chrono - Development #22979**

# **utiliser les serialiseurs fournis par Django Rest Framework**

04 avril 2018 16:06 - Thomas Noël

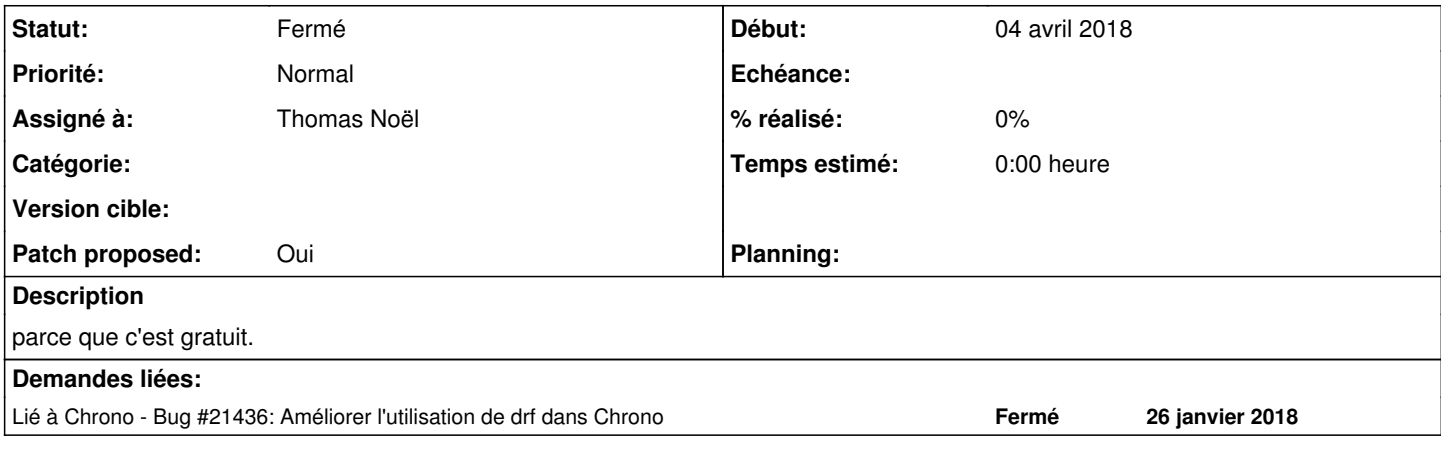

### **Révisions associées**

### **Révision 87f8cbff - 04 avril 2018 16:07 - Thomas Noël**

api: use rest\_framework serializers (#22979)

### **Historique**

### **#1 - 04 avril 2018 16:09 - Frédéric Péters**

*- Lié à Bug #21436: Améliorer l'utilisation de drf dans Chrono ajouté*

### **#2 - 04 avril 2018 16:11 - Thomas Noël**

*- Fichier 0001-api-use-rest\_framework-serializers-22979.patch ajouté*

- *Statut changé de Nouveau à En cours*
- *Patch proposed changé de Non à Oui*

Voilà.

A noter:

- on n'a jamais utilisé que APIView, jamais GenericAPIView (on gère pas directement des objets dans nos APIs)
- les contraintes deviennent plus fortes, ça renvoie du 400 en cas de soucis, il n'y a plus de silence quand on envoie n'importe quoi lors d'un booking
- les extra\_data ne sont plus que les données "en plus", ie tout ce qui n'a pas été sérialisé
- en cas de multiresa, les booking fils contiennent aussi les données label, user name, backoffice url et pas seulement les extra data

A mon avis rien qui ne soit anormal, du moins si ces changements provoquent des soucis c'est qu'à mon avis on faisait un peu n'imp avant.

#### **#3 - 04 avril 2018 16:39 - Frédéric Péters**

Ce n'est pas encore assez pour aider le swagger django rest framework à produire quelque chose de vraiment intéressant mais tant pis, et j'ai l'impression que c'est quand même un pas dans cette direction, pour moi ok.

## **#4 - 04 avril 2018 16:57 - Thomas Noël**

Est-ce que ça aide si on laisse croire que Fillslot est une API sur un modèle sérialisé ?

ie laisser ca :

```
class Fillslot(GenericAPIView):
       serializer_class = SlotSerializer
    ...
```
### **#5 - 04 avril 2018 17:02 - Frédéric Péters**

Non ça ne change rien, il doit encore manquer un truc pour que django rest framework comprenne. (pas bien grave, on trouvera)

#### **#6 - 04 avril 2018 17:06 - Thomas Noël**

#### *- Statut changé de En cours à Résolu (à déployer)*

```
commit 87f8cbff156a2fc11416bad7f52012477b0e91ee
Author: Thomas NOEL <tnoel@entrouvert.com>
Date:   Wed Apr 4 16:07:00 2018 +0200
```

```
    api: use rest_framework serializers (#22979)
```
### **#7 - 04 avril 2018 18:26 - Benjamin Dauvergne**

Je ne sais pas ce que vous voulez qu'il comprenne mais la génération des schémas n'est pas automatique il me semble, [http://www.django-rest-framework.org/api-guide/schemas/#the-get\\_schema\\_view-shortcut](http://www.django-rest-framework.org/api-guide/schemas/#the-get_schema_view-shortcut)

### **#8 - 04 avril 2018 19:44 - Frédéric Péters**

*- Fichier combo-notifications-api.png ajouté*

Dans combo.apps.notifications on a une GenericAPIView et une serializer\_class et celle-ci est bien utilisée pour alimenter l'UI du swagger (cf capture). (à poursuivre ailleurs)

## **#9 - 23 décembre 2018 15:26 - Frédéric Péters**

*- Statut changé de Résolu (à déployer) à Solution déployée*

## **Fichiers**

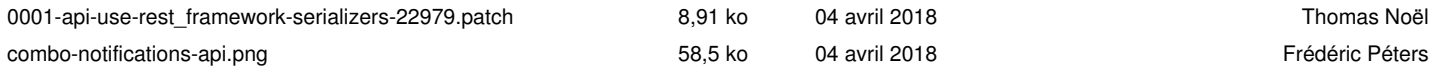